## EE 4702-1, GPU Programming

#### When / Where

 Room 1218 P.F. Taylor Hall, MWF 9:30-10:20 Fall 2023 https://www.ece.lsu.edu/koppel/gpup/

### Offered By David M. Koppelman

- Room 3316R Patrick F. Taylor Hall
- Office Hours: Monday-Friday 14:00-15:00

### Prerequisites by topic:

• C++.

### **GPU Definition**

#### GPU: Graphics Processing Unit

- Runs 3D graphics in place of CPU...
  - ... because it's much better at it.
- Runs other computation in place of CPU, including ML and scientific workloads ...
- ... and yes cryptocurrency mining.

### GPU is Main Component of Video Cards

#### Major Companies and Brands

- NVIDIA (RTX, Quadro, Tesla)
- AMD (Radeon, etc.)
- Intel

#### This Course

### Focus is on GPU Programming

- Vulkan host API; Shader programming with OpenGL Shader Language (OGSL).
- Both rasterization and ray-tracing rendering techniques.
- GPGPU programming with OGSL Compute Shaders and CUDA.

#### Also Some 3D Graphics, Game Physics

Will cover enough graphics, Vulkan and CUDA to do fun stuff.

### Past Student Project Screenshots:

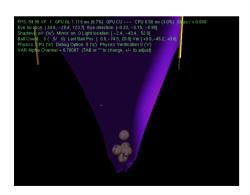

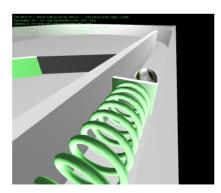

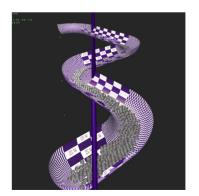

# Balls Demo

Simulation of balls and wheel on curved platform.

GPU always runs 3D graphics.

Can switch between CPU-only and CPU/GPU physics, and Rasterization and Ray Tracing

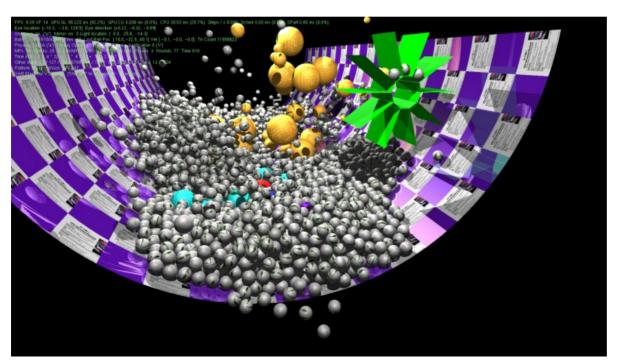

# **System Overview**

Quick look at how the GPU fits into the larger system...

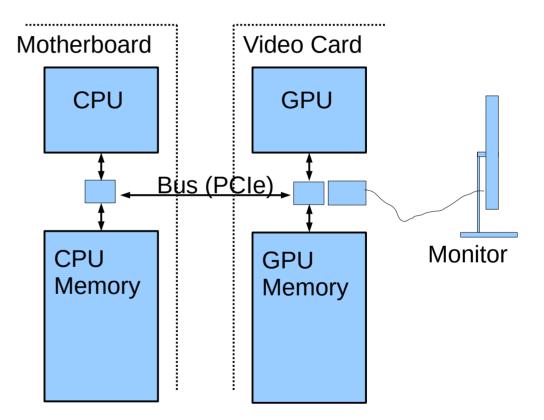

## System Overview: Hardware

### **Typical Hardware**

- On Computer motherboard: CPU, CPU Memory
- On Video Card GPU, GPU Memory
- Connection between CPU/GPU via Bus, e.g., PCI Express (PCIe).
- Connection from video card to monitor.

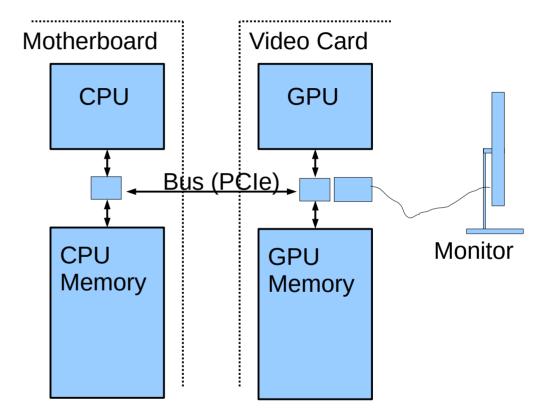

## System Overview: Frame Buffer

#### Frame Buffer

- Area of memory continuously converted to a video signal.
- Simple mapping from memory address to pixel coordinate.

### **Older Systems**

- Frame buffer in CPU memory.
- · Application programs wrote frame buffer directly.

### **Typical Current Systems**

- Frame buffer in GPU memory.
- Frame buffer written by GPU hardware (typical)...
  - ... in response to code on CPU.

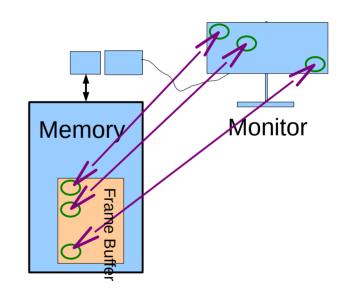

## System Overview: Frame Buffer

#### Frame Buffer Contents

- Position in FB corresponds to particular pixel on display.
- In illustration, first FB element is upperleft pixel.
- A common FB element size is 32 bits.
- Frame buffer format varies with video mode and of course system.

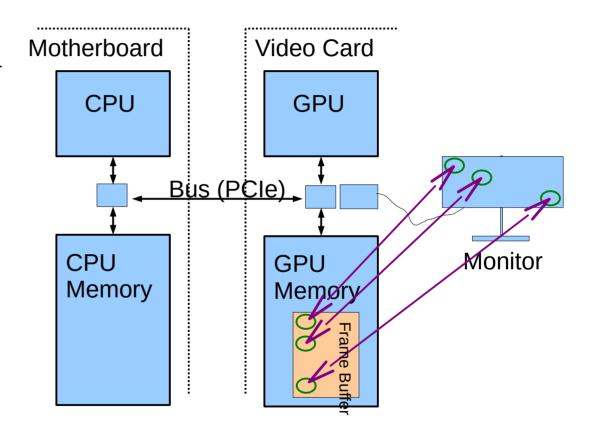

## Simple Frame Buffer Code Example

#### **Consider Code**

• frame\_buffer[10][20] = 0;

### For Simple Code Example Assume

- The frame buffer is in CPU memory.
- Array frame\_buffer points to the frame buffer location.
- Writing a "1" to the array makes a pixel white.
- Writing a "0" to the array makes a pixel black.

# Simple Frame Buffer Example

```
// Make screen all white. (Assume 1 is white.)
//
for (int x = 0; x < width; x++)
 for ( int y = 0; y < height; y++)
  frame_buffer[x][y] = 1;
// Draw a black diagonal line.
//
for ( int x = 0; x < height; x++)
 frame buffer[x][x] = 0;
```

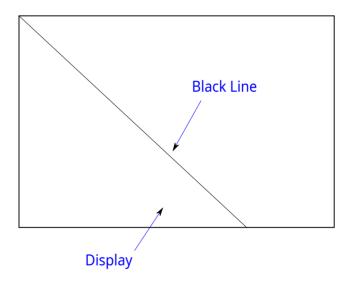

#### **GPU** Rationale

Code on prior slide looked simple.

How much more complex would balls code be?

Alot, of course!

#### Motivation for a GPU:

- Graphics (3D animated, especially) requires alot of computation.
- CPU is less suited for that kind of computation.

## Course Coverage

Emphasis: GPU coding for high performance.

Topics Needed For Term Project (a dynamic simulation)

### **Topics**

- Rudiments of Animation by Dynamic Simulation
- 3D Graphics basics: coordinates, transforms, primitives, colors, textures.
- · Rasterization and Ray Tracing.
- Coding with GPU Vulkan/OpenGL shader model, CPU/GPU load balancing.
- Coding with CUDA, GPU physics.

## APIs, Languages, Standards Used

#### API for Controlling GPU from CPU

Vulkan (Version 1.3)

#### OpenGL Shader Language (Version 4.60)

• A language for code (usually graphical) that runs on GPUs.

### CUDA (Version 12.2)

An NVIDIA language for code (usually not graphical) that runs on GPUs.

#### C++20

- A common programming language.
- Students are assumed to be familiar with C++.

#### **Toolchain**

### **Operating Systems**

Red Hat Enterprise Linux 9

### Compiler

gcc (GNU C Compiler)

### Debugger

- gdb (GNU Debugger)
- Students expected to learn and use gdb.

#### **Text Editor**

EMACS (recommended)

### **Code Repository**

Git. (Classroom examples, homework assignments, etc.)

## **Graphics Equipment**

#### For assignments, use equipment in Workstation Lab

#### **Workstation Lab**

- Live Status Updates: https://www.ece.lsu.edu/koppel/gpup/sys-status.html
- Back of room 2241 P.F. Taylor Hall
- Several kinds of computers.

### **Graphics Workstations**

- Mix of high-end graphics GPUs.
  - NVIDIA RTX 4090s.
- Some machines have scientific-computing-grade accelerators:
  - NVIDIA H100